# **Answer Key To Refraction Gizmos Sheet**

When people should go to the ebook stores, search launch by shop, shelf by shelf, it is essentially problematic. This is why we give the ebook compilations in this website. It will completely ease you to look guide Answer Key To Refraction Gizmos Sheet as you such as.

By searching the title, publisher, or authors of guide you in point of fact want, you can discover them rapidly. In the house, workplace, or perhaps in your method can be all best place within net connections. If you point toward to download and install the Answer Key To Refraction Gizmos Sheet, it is unquestionably simple then, previously currently we extend the associate to purchase and make bargains to download and install Answer Key To Refraction Gizmos Sheet therefore simple!

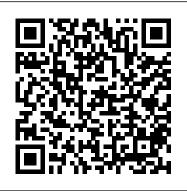

**Refraction Gizmo Answers** Gizmo Warm-up Light can travel through many materials, or media. As with a runner on pavement or sand, the speed of light can change when it moves into a different medium. The Refraction Gizmo<sup>™</sup> allows you to observe what happens to a beam of light as it travels from one medium to another. Turn off View wave fronts. Set Index of refraction 2 to 3.0. ExploreLearning Gizmos: Math & Science Simulations World's largest library of math & science simulations. Gizmos are interactive math and science simulations for grades

3-12. Over 400 Gizmos aligned to the latest standards help educators bring powerful new learning experiences to the classroom. Answer Key To Refraction Gizmos Sheet Answer Key To Refraction Gizmos Refraction Gizmo : ExploreLearning Refraction. Determine the angle of refraction for a light beam moving from one medium to another. The angle free download link book of incidence and each index of refraction can be varied. Using the tools provided, the angle of refraction can be measured, and the wavelength and frequency of the waves in each substance can be compared as well. **Refraction Gizmo Answer Key** Pdf - localexam.com www.explorelearning.com > Gizmos Laser Reflection. Point a laser at a mirror and compare the angle of the incoming beam to the angle of reflection. A protractor can be

used to measure the angles of ... Lesson Info: Pollination: Flower to Fruit Gizmo ... www.explorelearning.com > Gizmos Pollination: Flower to Fruit. Explore Learning Refraction Gizmo Answers Download Explore Learning **Refraction Gizmo Answer** Key - jrehc.esy.es book pdf free download link or read online here in PDF. Read online Explore Learning **Refraction Gizmo Answer** Key - jrehc.esy.es book pdf now. All books are in clear copy here, and all files are secure so don't worry about it.

Laser Reflection Gizmo : Lesson Info : ExploreLearning Answer Key Refraction Gizmo Answer Key Refraction Gizmo We offer the most desired book entitled Answer Key Refraction Gizmo by alertasocial.com.br Study Group It is free of charge both downloading or reviewing online. It is available in pdf, ppt, word, rar, txt, kindle, and zip.

## Answer Key Refraction . Set Index of refracti Gizmo - Support.orionesol to 3.0. Click Play (). utions.com ... Observe the ray of li

Answer Sheet To Gizmo ... digestive system and the importance of digestion in providing Student Exploration Answer Sheet (Gizmos). ... Exploration Sheet Answer Key; ...

#### **laser reflection gizmo answer key - Bing** A visitor has shared a

Gizmo from

ExploreLearning.com with you! Shine white light or a single-color beam through a prism. Explore how a prism refracts light and investigate the factors that affect the amount of refraction. The index of refraction of the prism, width of the prism, prism angle, light angle, and light wavelength can be adjusted.

Get the Gizmo ready: ? Click Reset. Turn off View wave fronts. ? Make sure View normal is selected. ? Make sure Index of refraction 1 is 1.0 and Angle of incidence is 45°. ? Set Index of refraction 2 to 2.0. Introduction: The normal is an imaginary line perpendicular to the boundary between two media.

## Answer Key To Refraction Gizmos

The Refraction Gizmo<sup>™</sup> allows you to observe what happens to a beam of light as it travels from one medium to another. Turn off View wave fronts . Set Index of refraction 2 Observe the ray of light as it passes from Medium 1 to Medium 2. Answer Key Refraction Gizmo - Ibest9.com | pdf Book Manual ... This PDF book contain explore learning refraction gizmo answers information. To download free student exploration: refraction explorelearning you need to register. refraction gizmo - Name **Date Student Exploration** Refraction...

Download Answer Key Refraction Gizmo - suppor t.orionesolutions.com book pdf free download link or read online here in PDF. Read online Answer Key Refraction Gizmo - su pport.orionesolutions.com book pdf free download link book now. All books are in clear copy here, and all files are secure so don't worry about it. Explore Learning Refraction Gizmo Answer Key -Jrehc.esy ...

Download Answer Key To Refraction Gizmos Sheet book pdf free download link or read online here in PDF. Read online Answer Key To Refraction Gizmos Sheet book pdf free download link book now. All books are in clear copy here, and all files

are secure so don't worry about it.

## Answer Key To Refraction Gizmos Sheet | pdf Book Manual ...

Laser Reflection. Launch Gizmo. Point a laser at a mirror and compare the angle of the incoming beam to the angle of reflection. A protractor can be used to measure the angles of incidence and reflection, and the angle of the mirror can be adjusted. A beam splitter can be used to split the beam. Both plane and irregular mirrors can be used. Student Exploration: Refraction - loreescience Determine the angle of refraction for a light beam moving from one medium to another. The angle of incidence and each index of refraction can be varied. Using the tools provided, the angle of refraction can be measured, and the wavelength and frequency of the waves in each substance can be compared as well.

Answer Key For Gizmo | pdf Book Manual Free download

This content is password protected. To view it please enter your password below: Password:

## Student Exploration-Refraction (ANSWER KEY).docx ...

Refraction of Light Answer Key - HelpTeaching.com Refraction is the bending of light at the interface of two materials with different refractive indices is called refraction. Possible example: A straw in a glass of iced tea looks like it is bent because of the difference in densities and refractive indices of air and the liquid. Basic Prism Gizmo : ExploreLearning Download Answer Key Refraction Gizmo ibest9.com book pdf free download link or read online here in PDF. Read online Answer Key Refraction Gizmo ibest9.com book pdf free download link book now. All books are in clear copy here, and all files are secure so don't worry about it. Refraction Gizmo Answer Key localexam.com Gizmo Answer Key Refraction Explorelearning gizmos: math & science simulations, gizmo of the week honeybee hive spring is a time of blooming and buzzing as trees and shrubs burst into flower, bees perform their endless rounds of collecting nectar and pollen to feed their

hive.Explorelearning Gizmo Answer Key Refraction PDF Download Waves ...